## **Supplementary
Materials**

## Table 1S. Time-dependent properties in CORREL.

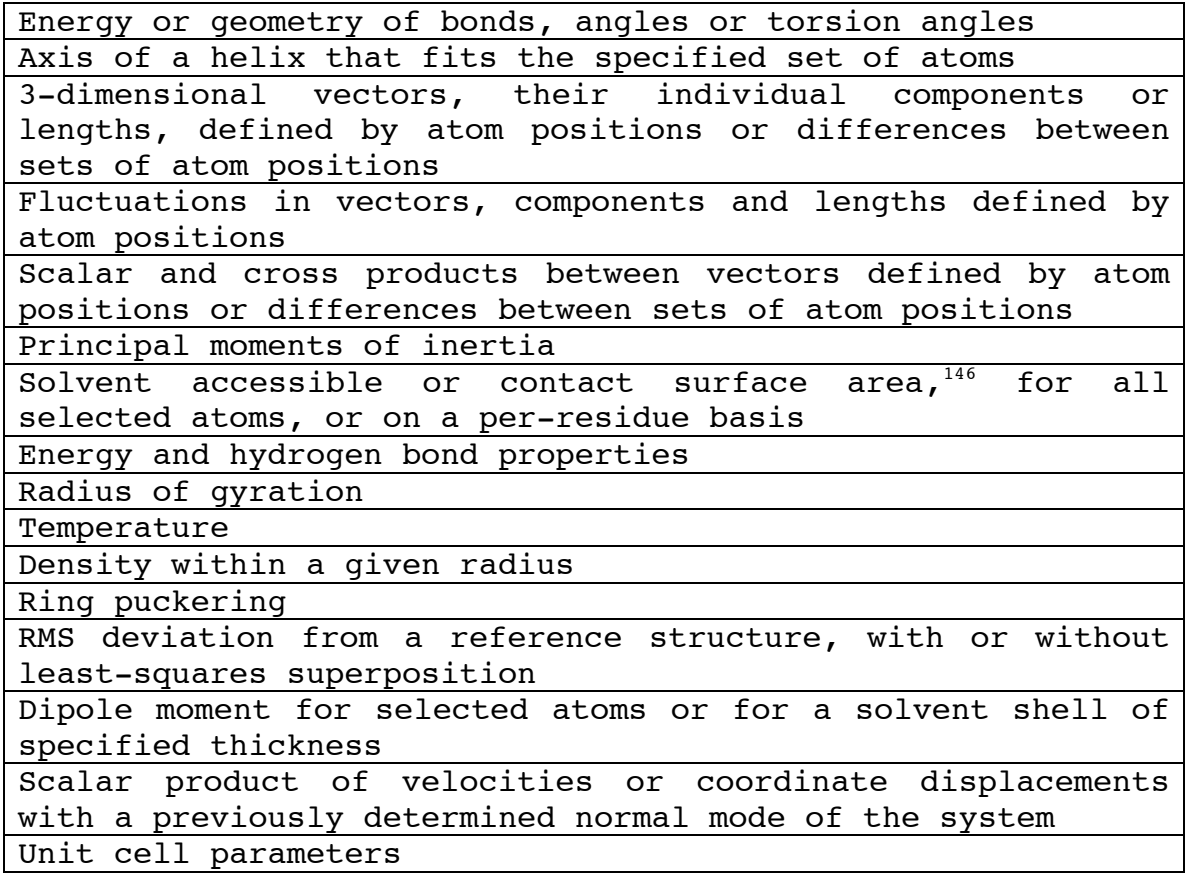

Time-dependent properties obtainable in an analysis of a trajectory using the CORREL
module
in
CHARMM.

## **Table
2S.

Coordinate
Manipulation
and
Analysis
Tools.**

Manipulation Tools

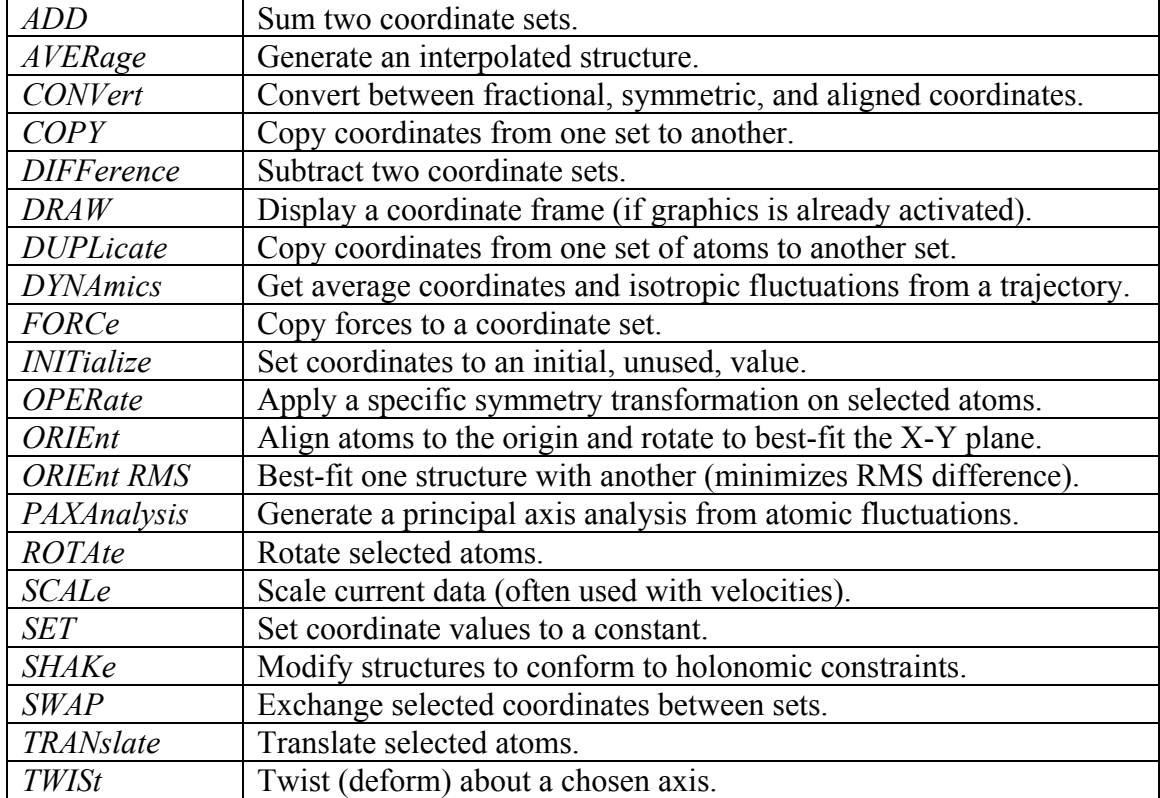

Analysis Tools

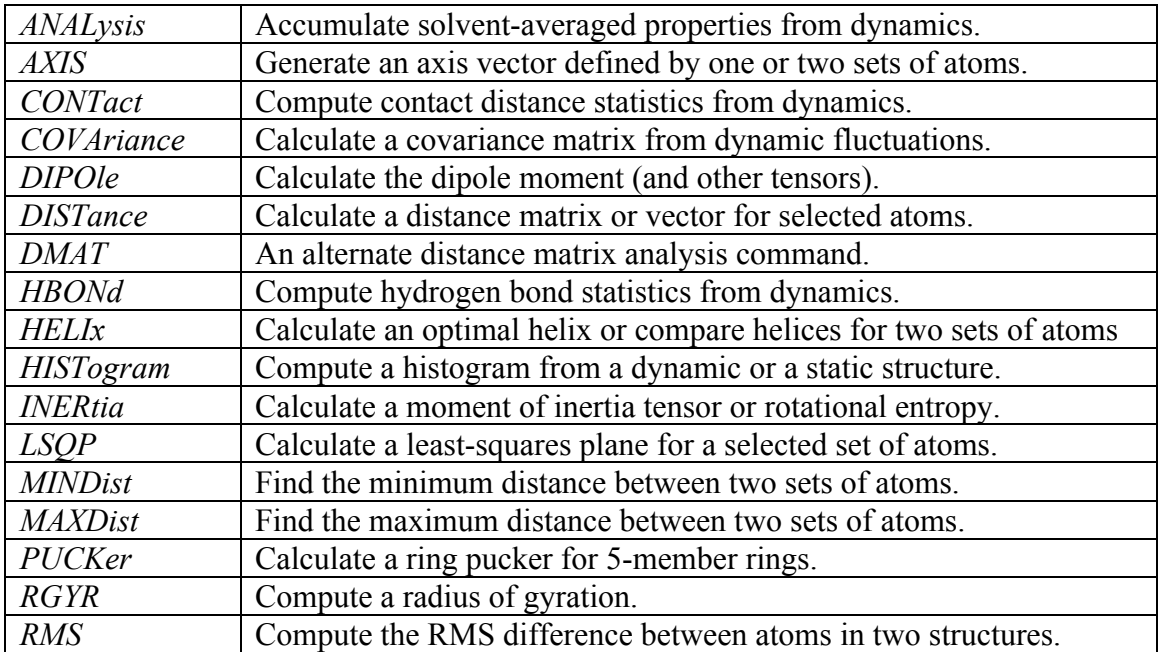

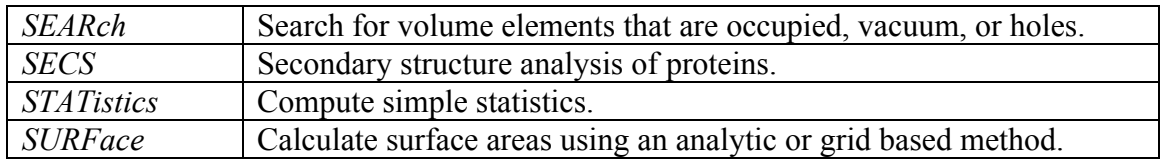

CHARMM tools for manipulating and analyzing system coordinates (COOR command options;
see
"corman.doc").

| <b>GENErate</b>    | Generate an IC table for selected atoms.                               |
|--------------------|------------------------------------------------------------------------|
| <b>PARAmeters</b>  | Fill IC table with (default) angle and distance data from the          |
|                    | parameter file.                                                        |
| <b>FILL</b>        | Convert from Cartesian to internal coordinates.                        |
| <b>DIFFerences</b> | Compare two structures by calculating IC differences.                  |
| <b>DERIvatives</b> | Project forces or velocities into internal coordinate derivatives.     |
| <b>DYNAmics</b>    | Compute IC averages and fluctuations from dynamics.                    |
| <b>EDIT</b>        | Edit elements of the IC table.                                         |
| <b>SEED</b>        | Initiate a build. Put $1^{st}$ atom at the origin, $2^{nd}$ on X-axis, |
| <b>BUILd</b>       | Convert from internal to Cartesian coordinates.                        |
| <b>PURGe</b>       | Delete any partial IC elements.                                        |
| <i>ADD</i>         | Sum IC element values common to main and secondary tables.             |
| <b>SUBTract</b>    | Compute difference of IC element values common to both tables.         |
| <b>SCALe</b>       | Scale IC elements of selected table.                                   |
| <b>RANDom</b>      | Randomize selected torsion angles (for subsequent random build).       |
| <b>GAUSsian</b>    | Generate a special IC table for the Gaussian QM program.               |
| PUCKer             | Fill IC table elements with particular ring pucker values.             |
| <b>DELete</b>      | Delete IC elements containing unwanted atoms.                          |
| <b>KEEP</b>        | Retain IC elements containing selected<br>(discarding)<br>atoms        |
|                    | remainder).                                                            |
| <b>SAVE</b>        | Copy from main to secondary table.                                     |
| <b>RESTore</b>     | Copy from secondary to main table.                                     |
| <b>READ</b>        | Read IC table, with or without additional APPEnd option.               |
| WRITe              | Write IC table, with or without additional RESI (high precision)       |
|                    | option.                                                                |
| <b>PRINt</b>       | Print specified IC table.                                              |

**Table
3S.

Internal
coordinate
manipulation
tools.**

Tools available in CHARMM (*IC* command options) for manipulating the internal coordinates
of
the
system.

See
also
"intcor.doc."